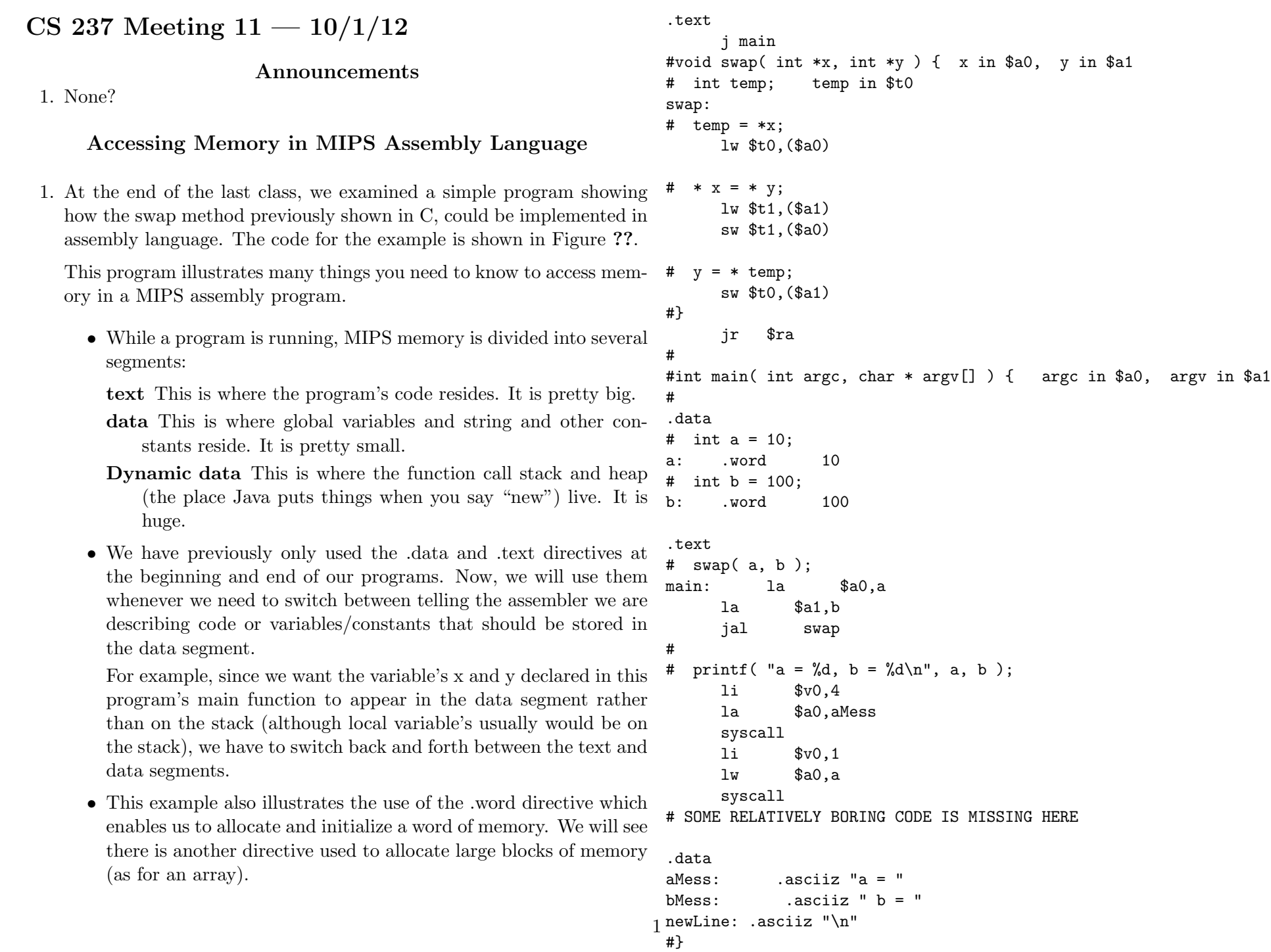

- Before the main method, we associate the labels a and b with these variables. This makes it easy to access them directly. When we want to print their values, we just use their names in lw instructions.
- 2. This program also shows how to reference a memory location through a pointer rather than a simple name.
	- In the main method, we pass pointers to a and b to swap using printLoopStart: the la (load address) instruction.
	- In swap, we have to load these addresses into register and then combine the value in the register with an immediate offset of 0. The notation "( $\alpha$ 0)" in the load and store instruction in swap  $\#$ indicate that the address of the memory work to be accessed is in \$a0.

## Using Arrays in MIPS Assembly Language

- 1. The load and store instructions are particularly important for array access.
- 2. As a simple example of this, the program shown in Figure ?? shows how to step through the elements of an array of chars (a string), printing one character per line of output.
	- The address of the string to print is found in the 0th element of the array of pointers to strings passed as argv.
	- Since each character takes one byte, we can access the ith character by adding i to the address of the start of the string.
	- Since we are working with characters, we use lb.
	- The loop ends when it hits a 0 in the array.
- 3. Things get a bit more interesting when the elements of an array take more than a single byte of memory. In this case, to find an element's address in memory we need to multiply the index value by the element size and then add it to the address of the 0th element.

```
.text
#// Print a string one character per line
#void printDown( char arg[] ) { &arg in $a0 must be moved to $t0
printDown:
     move $t0,$a0
# int p; use $t1 for p
# for ( p = 0; arg[p]; p++ ) {
     li $t1,0
     add $a0,$t1,$t0 #use a0 to prep for printf
     lb $a0,($a0)
     beq $a0,$0,printLoopEnd
     printf( "\&c\n", arg[p] );
     li $v0,11
      syscall
     li $v0,4
     la $a0,newLine
      syscall
      addi $t1,$t1,1
      j printLoopStart
printLoopEnd:
     jr $ra
# }
#}
#// This program takes a single argument and prints its text
#// in a vertical column on the screen
#int main( int argc, char * argv[] ) { argv in $a1
main:
# printDown( argv[0] ); # print 0th arg for MARS
     lw $a0,($a1)
     jal printDown
#}
     li $v0,10
      syscall
.data
```

```
newLine: .asciiz "\n"
```
Figure 2: A MIPS program that prints its argument vertically

- We can often use the shift left logical instruction to do the multiplication since elements sizes are often powers of 2.
- The code for the function used to search for a value in an array of integers in the member.c program from last class provides a nice example of such accesses. Its code is shown in Figure ??.
- 4. The code for address calculation for array accesses gets time consuming enough that as programmers it is worth looking for simple shortcuts when producing such code. For example, in the loop from bubble sort that makes a pass through all the elements, it would be silly to calculate the addresses of the two elements being compared separately since we know they will be 4 apart. A way to avoid this is shown in Figure ??.

## Useful Combinational Circuits

- 1. All of the digital circuits we have seen in class and in lab are examples of combinational circuits — circuits whose output only depend on the current state of the circuit's input.
- 2. There are a few such circuits that serve as building blocks in many more complicated digital circuits. Our goal today is to talk about a few examples.

## Decoders

- 1. A decode takes an n-bit input and has  $2^n$  outputs. Each output is numbered going from 0 to  $2<sup>n</sup> - 1$ . All of the output are zero except the one whose number equals the binary number encoded by the 1s and 0s on the n input lines.
- 2. If you think about each of a decoder's output lines separately you will realize that the truth tables for all the lines share an important property. The functions associated with these output lines are 1 for exactly one combination of input values. That is, in sum-of-products form, each output is described by a single product of inputs and their negations. Better yet, for every possible mix of inputs and their negations there is one output of the decoder that corresponds to that combination.

#// Determine whether the parameter value can be found in values #int inList( int val ) { val in \$a0 inList: # int p; use \$t0 for p # for (  $p = 0$ ;  $p < value$ ;  $p++$  ) { li \$t0,0 inListLoopStart: slt \$t1,\$t0,\$s0 beq \$t1,\$0,inListLoopEnd  $#$  if ( values[p] == val ) { move \$t1,\$t0 sll \$t1,\$t1,2 la \$t2,values add \$t2,\$t1,\$t2 lw \$t1,(\$t2) bne \$t1,\$a0,inListIfSkip return TRUE; li \$v0,1 jr \$ra # } inListIfSkip: # } addi \$t0,\$t0,1 j inListLoopStart inListLoopEnd:

```
# return FALSE;
      li $v0,0
```

```
jr $ra
```
Figure 3: An array search function

#}

```
# // BUBBLE SORT SWEEP!
## int outOfOrder;
                       Keep in $s3
#out0f0rder = FALSE;1i $s3,0for ( p = 0; p < value - 1; p++ ) {
#1i $s2,0
sweepLoopStart:
add $t0, $s0, -1
slt $t0, $s2, $t0
beq $t0,$0, sweepLoopEnd
       if (values[p] > values[p+1]) {
#move $t0,$s2
sll $t0,$t0,2
la $t1, values
add $t1, $t1, $t0
lw $t0,($t1)lw $t2,4 ($t1)slt $t0, $t2, $t0beq $t0,$0, sweepIfJoin
# outOfOrder = TRUE;
1i $s3,1# swap( &values[p], &values[p+1] );
move $a0,$t1
addi $a1, $t1, 4
jal
     swap
#\mathcal{F}sweepIfJoin:
addi $s2,$s2,1
j sweepLoopStart
sweepLoopEnd:
```